## Download Photoshop 2022 () With Licence Key Activation For Mac and Windows x32/64 {{ lAtest release }} 2022

To install Adobe Photoshop, you will need to download it from the Adobe website. After you have the download, open the file and follow the instructions on the screen. Once you have completed the installation, you will need to crack the software. To crack Adobe Photoshop, you will first need to locate a program called a keygen. This will generate a serial number for you so that you can activate the full version of the software without having to pay for it. After the keygen is downloaded, run it and generate a serial number. Then, launch Adobe Photoshop and enter the serial number. You should then have a fully functional version of the software.

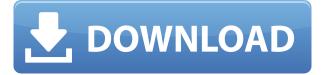

On the option screen, you can change what's "on" or "off", and it's a little confusing because the options are intertwined. If you have a photograph that needs fixing, and you want to color the area behind your model, you have to go into the layer "group", and then onto the "mask" function (once the mask has been created, you can choose which color comes through the mask). Things get kind of messy, but the solution is perfectly obvious if you can see it. We came up with a different test for Photoshop CC 2019. Rather than paint or draw a box with coloring, we're going to take a camera phone and ask you to reproduce the image that was just captured. The Apple Pencil is not required to do this task, so you won't need to bring any old stylus with you. Use it as a way to pick up where you left off if you want to.

You can color lots of Photoshop objects either on your computer or with graphics software you already have, so for this test, we want you to put the image through Photoshop and make a few corrections to it. What's important is that you also make some changes to the background to make it easier to tell where you are able to draw or paint within the image. "Simple" isn't really a word we're going to use in this review. It's obviously a relative term, and it means something different to everyone. For some, in this case, "simple" means to select the best of the many expressions on the screen, and use the same tools to paint and draw in the approximate area of the photo or image you want to fix.

## Photoshop 2022 () Download free Free Registration Code With Key For Mac and Windows 2022

This Adobe Photoshop tutorial is geared to the absolute beginner: there are no contortions in the

tutorial. The tutorial assumes that you have some experience using an image manager and want to automate your editing. By the end of the tutorial, we'll hope you stop thinking about Photoshop and start thinking about the process of creating. Tags are a great way to organize your photos and we'll use them in this Adobe Photoshop tutorial. The best way to get yourself out of the "photographer mode" and into the "creator mode" is to think about the end result instead of where you are in the process. If you think about creating a new asset and developing it into a finished design for your client, that's a lot more likely to appeal to them than if you show them your photos and ask, is this the one? It's also a lot more likely to help you solve problems and to get into the "creator" mindset. Fixing Exposure: I have a little trick for fixing exposure: I usually use the eyedropper tool (located in the top right of the interface) to sample the lightest or darkest sections of a photo. Highlight these areas in the inspector and then use the eyedropper tool to sample the highlight and the shadow areas. Using this information I can adjust my exposure to get the best balance of exposure across the entire image. If you use the evedropper tool, do not move the cursor part way through an image as this will sample that area of the image, not what you want. Photos. A photo, taken with a camera, scanned into the computer, sketched by hand, or digitally altered in Photoshop, can take on various forms. But regardless of how it differs, photography requires an outlay of time, energy, and money. So many new photographers naturally assume that they'll take their first pictures for free using disposable film or digital prints on a home printer. e3d0a04c9c

## Photoshop 2022 () With Product Key Full Product Key x32/64 2023

"The human eye is a naturally intelligent tool because it uses patterns to identify the differences between objects, which also enables us to recognize things," explained Ching-Kwan Chen, founder and president of Sensei Labs, Inc., a company dedicated to using machine learning and artificial intelligence in creative and production software. "With AI technology, we're able to extend the capabilities of the human eye to further enhance the photographic creative process by combining the intelligence of software with the skills of humans." *Please visit www.adobe.com for more information. For Adobe Photoshop and other Creative Cloud software news including updates on Special Editions, video game and comic book publishing, exhibitions, user groups and more, visit the Adobe Facebook Studio . Follow Dark Horse on Twitter , or on LinkedIn . For media inquiries, contact Adobe Stock .* While the battery of the average DSLR camera lasts about eight hours, it takes a USB-C power bank to get a DSLR back up and running in a pinch. For the photographer who's going full tilt in the moonless night, a portable battery solution is essential to prevent a blurry sunset. After all, there's no do-over once you hit "write" on your first take. A downloadable installer is also available, so you can navigate to the registration page at:

**http://create.adobe.com/photoshop/troubleshooting/** and sign in with your existing Photoshop ID. Then, install the "Photoshop on the Web" software by following the instructions on the page and downloading the file. The latest version of the browser add-on will be indicated by the circle icon below.

## • How-To

After installing the software, the next time you open Photoshop the web extension will be enabled automatically.

adobe photoshop cs5 free download full version download adobe photoshop cs6 free full version gratis adobe photoshop installer free download full version adobe photoshop illustrator cs5 full version free download for windows 7 adobe photoshop 2021 free download full version adobe photoshop cs6 free download full version 2020 digital tech space/adobe-photoshop-cs6-free-download-full-version/ adobe photoshop cs6 free direct download full version adobe photoshop cc 2014 for mac free download full version adobe photoshop cs5 me download free full version

The Photoshop Photos Levels panel will be discontinued. Users can continue to use this panel in Photoshop and Photoshop Elements. Go to: **Print & Edit > Convert to Grayscale** to convert the selected area into grayscale and adjust the **Levels** and **Curves** with adjustments. Elements has been named a"Best of the Best" in its category for 5 consecutive years by PC Magazine, including an honorable mention in "Best Photo Editing Software" in its 2018 edition. Elements has also been named to PC Magazine "best of" list for the last 5 consecutive years. This latest version of Photoshop Express is a convenient and fast way to edit, share, and convert online images, videos, and other format files. Upgrading to Photoshop Express 20.1 will eliminate the need to separately install and activate a Share installation for users using the Photoshop Express Client app. Adobe has added different capabilities and functions to the **Photoshop Touch** apps to offer more customizations to improve convenience, including new tools for color adjustment, image effects, and more. Following are the new functions: In Adobe Photoshop CS6 you can work with vectors and use Adobe's GPU-accelerated 2D and 3D editing tools to create innovative designs that you can bring to life. The new

Fair Image Quality (FIQ) feature will get better image quality from JPEG and PNG while preserving file size. In Feb 2015 Adobe held its first "State of the Industry" (StaI) conference. Moderated by Marla Cilley, CTO, Adobe, StaI looked at the future of 3D in graphics. There was also a first look at Fireworks CCX and Adobe Dimension. Read the articles about Adobe StaI 2015 here (opens in a new window).

Sometimes color contrast is too great on a particular photo that we want to improve. Using the Illumination/Highlights Adjustment Tool allows you to remove or add a light adjustment to the image. It is one the popular standard tool used for photo retouching or for graphic designs at the professional level. Photoshop has the best performance and features making the user photography editing and graphic designing software. It is the most important Photoshop features for better customization and saving your time. Photoshop has 4 separate modes, such as paint, slide, draw and vectors for editing different type graphics. They have different sets of features related to each other. It is the all-in-one photo editing software. You can move and manipulate layers, merge layers and make selections. In addition, many other editing options like blurring, brightening, fixing aspect ratio, using brushes, typography and gradient, etc. You can customize the desktop toolbox to with more feature. The important feature is to look after various art tools, including new tools like content-aware fill. You can save the editing tasks by paying the subscription fees which is not the case for Adobe Elements and Adobe Photoshop trial versions. Adobe Photoshop easily creates, tests, configures, and maps digital maps to determine where 2D, 3D, geographic data, and geospatial are used to create, collect, integrate, and publish your own content. It has the advanced feature with different editing or designing tools to cope up with the latest news in the world and utilize your time usage with so much feature.

https://soundcloud.com/kimhafewinf1977/follow-liker-free-cracked-40 https://soundcloud.com/joofropusq/descargar-wpi-2013-espanol-torrent https://soundcloud.com/afahaenguwa9/miraculous-tales-of-ladybug-and-cat-noir-downloads-torrent https://soundcloud.com/grimhautini1976/ben-10-alien-force-720p-mkv https://soundcloud.com/grimhautini1976/download-cabinet-vision-solid-ultimate-2012-r2-239 https://soundcloud.com/kimhafewinf1977/free-usb-lan-driver-jp108-no-030818-for-windows-7 https://soundcloud.com/gatacalre1985/rpp-berkarakter-agama-kristen-protestan-sd-kelas-1-6rar https://soundcloud.com/gatacalre1985/rpp-berkarakter-agama-kristen-protestan-sd-kelas-1-6rar https://soundcloud.com/gatacalre1985/granny-fixup-file-section-12-download https://soundcloud.com/joofropusq/descargar-wpi-2013-espanol-torrent https://soundcloud.com/grimhautini1976/telecharger-windev-18-crack-with-dumpteam-pack https://soundcloud.com/kimhafewinf1977/ps3-emulator-x-v117-bios-download

The good old days of photo editing apps are soon to be in the past, as I believe many of us are all excited about the newest features and enhanced capabilities that will be added in future releases. Also, we'll soon look forward to learning more about what lies in store for us. In this version, the software contains a lot of feature additions and updates. In the past, using [Presets](https://helpx.adobe.com/photoshop/using/using-presets.html) became the basic of Photoshop. Admins can create own presets of color curves, Hue/Saturation or Curves, Layers, Type tools, etc. They can also create their own Photoshop Guides, Brushes, and Patterns. The introduction to the Adobe Creative Cloud is something that everyone is interested in, and whether you are a beginner or a professional, this is something you need to have and use. Going through the trial, it is something that really helps you a lot, and it will really help you if you pay the monthly fee. This is

one of the best features that should be used! Adobe Photoshop is a software that is surely something everyone needs in order to create the best results. The software is available in both computer and mobile versions. Photoshop is a thing that needs no introduction, but if you are a beginner or not, you should start with Adobe Photoshop. You may be a beginner, but if you are in a job or an organization, it is the best software to add to your arsenal, and it is only possible if you get Photoshop. This is one of the best features, and you should definitely have this software!

Whether you're a professional working in the field, a budding fashion designer, a hobbyist wanting to capture the world around you, or someone who simply wants to produce beautiful images, you've come to the right place. Adobe's bestselling publication, Adobe Photoshop: A Complete Course and Compendium of Features, brings you the very latest in the world of photo and graphic design. Since its debut in 1993, this classic has been the guidebook for the world's studio and home photographers—and this revised edition delivers the best advice for a new generation of photo- and graphic-designers. With this book you'll learn all the ins and outs of working with the industry's most popular picture-editing application, including professional techniques for color manipulation, clever new ways to leverage the power of AI to make your images look amazing, and valuable new tools that can help you work faster and more efficiently. Photoshop is part of the Adobe Creative Cloud, which includes other popular tools such as Adobe Illustrator, Photoshop Lightroom and Adobe Dreamweaver. Photoshop Creative Cloud allows users to work on image and graphic content from anywhere. According to Adobe, the new Photoshop is an update to the Photoshop program rather than a new program. A preview version of Photoshop was leaked over a month before the official release. Many Photoshop features had been anticipated but the majority of them have been included for free in the program, for a total of \$24.99. Among the new features is 256-bit True Colour, the ability to have more image layers within Photoshop's document window, new blending effects, the reintroduction of the crop tool before and after the content, the development of more hardwareaccelerated transforms and filters and a new high speed workflow. The new Photoshop is not the next version of Photoshop CC, it is a completely new application. Photoshop is out of date. It was past the half of 2009 when the program was first released, and its features may not be of interest to any new users who have already made the jump to alternative programs in the mean time. When Adobe announced this, it received the nickname "betraval" among Photoshop users. "Adobe stopped doing what made Photoshop work, it stopped doing what makes Photoshop unique, what makes Photoshop stand out: editing the photos that everyone takes. The program simply isn't needed anymore - Adobe is sticking to selling hardware, and that's where their focus should be." Peter Ferrie, CTO, Ferrero Despite the lukewarm reception, the raw power advantages and the large user community made the software viable for Adobe. The CC subscription offers improvements over the older version, including an additional 2GB of memory, free CC-formatted backups and sharing with Creative Cloud members, improved Adobe Camera Raw and Adobe Lightroom libraries, and the option to install the old-style hard drive onto any of the program's licenses. A frequent complaint is that the program is becoming increasingly bloated, causing it to slow down and become more resource-intensive (a heavy on-screen or panel, a large program window, and if there are layers, a lot of overlapping windows). "Almost every product I have created is designed for a touchscreen, whether that consists of a pen, glass, or pixel screen. When iOS came out with the iPad, I got ahold of Apple's iPad and started designing for it first thing in the morning. Everything was completely new, every decision was a ground up decision on what has worked well and what has not. The iPad showed me about the value of keeping it simple. "While it is working, it is really hard not to feel like you're making progress.' When you throw in something hectic like a huge new version of Photoshop, it becomes almost impossible not to make it crashingly ugly and chaotic, and make it a major product. It also feels a lot like throwing spaghetti at a wall and hoping it will stick: it seldom does."